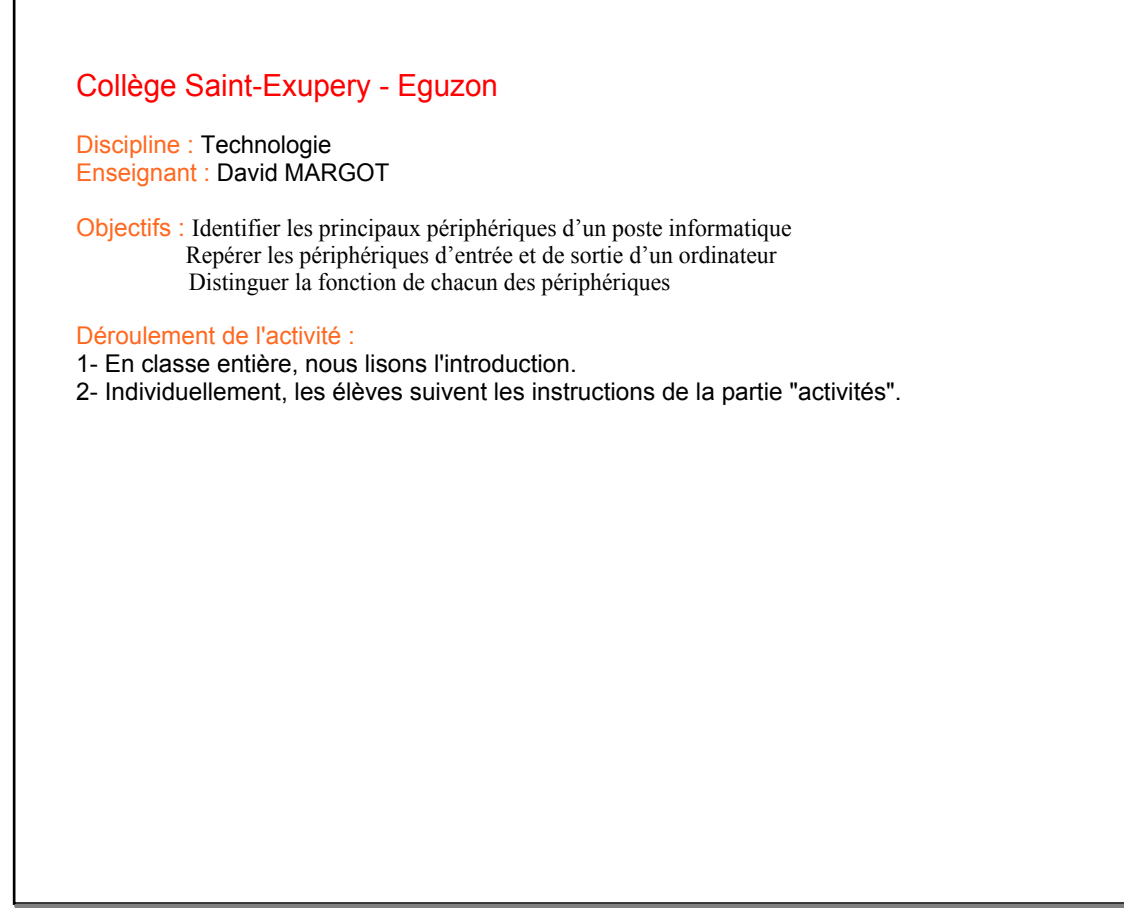

mars 12-15:13

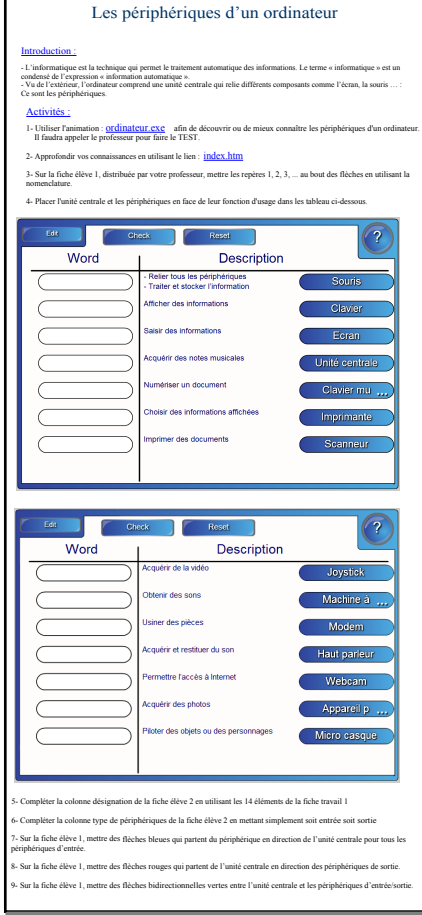

mars 12-14:04

ordinateur.exe

index.htm

Fiche eleve 1.doc

Fiche eleve 2.doc